## **SAFE EUROPE PROJECT RESULTS WP7**

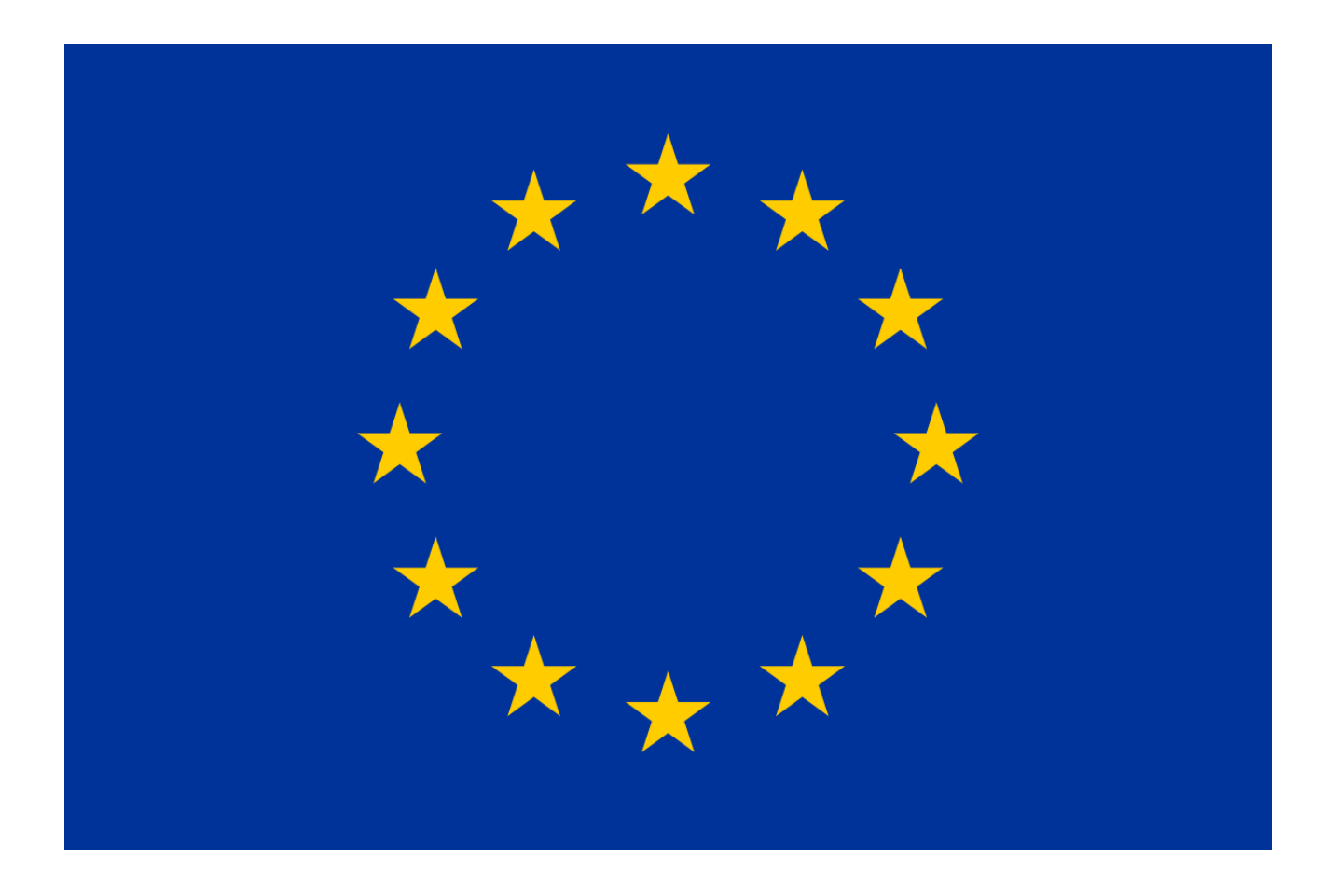

LIST OF DIGITAL SKILLS OF THERAPEUTIC RADIOGRAPHERS/RADIATION THERAPISTS: THEMATIC ANALYSIS OF THE LITERATURE REVIEW AND OF EUROPEAN SURVEY.

> Ms Bárbara Barbosa, Ms Celeste Oliveira, Dr Jose G. Couto, Dr Ciara Hughes, Dr Patricia McClure, Dr Sonya McFadden, Dr Isabel Bravo

> > 31 July 2022

## **INTRODUCTION**

This list of digital skills of Therapeutic Radiographers/ Radiation Therapists (TR/RTTs) across Europe was created by collating the skills of these professionals identified within existing literature. A qualitative document analysis of peer-reviewed (white) literature and other relevant documents (grey literature) was undertaken to gather the relevant digital skills for TR/RTTs. Other digital skills were also identified in current practice amongst TR/RTTs through a European survey. This list was created using a rigorous research methodology. Details on the methodology can be found in the following research publications:

B. Barbosa, I. Bravo, C. Oliveira, L. Antunes, J.G. Couto, S. McFadden, C. Hughes, P. McClure, A.G. Dias. Digital skills of therapeutic radiographers/radiation therapists - Document analysis for a European educational curriculum. Radiography. 2022;28(4):955-963. doi:10.1016/j.radi.2022.06.017

B. Barbosa, C. Oliveira, I. Bravo, J.G. Couto, L. Antunes, S. McFadden, C. Hughes, P. McClure, J. Rodrigues, A.G. Dias. An investigation of Digital Skills of Therapeutic Radiographers/Radiation Therapists: A European survey of the current level of development and future educational needs. Submitted to Radiography journal.

## **SAFE EUROPE PROJECT**

This list is one of the outcomes of the SAFE EUROPE project under the Erasmus+ Sector Skill Alliances programme [grant agreement 2018-2993/001-001].

The consortium includes 7 organisations (universities, an oncology hospital, professional associations and a federation of associations) with the aim of improving education and training of TR/RTTs across Europe.

More information and results from other work-packages can be found on the SAFE EUROPE website: https://www.safeeurope.eu/outputs/

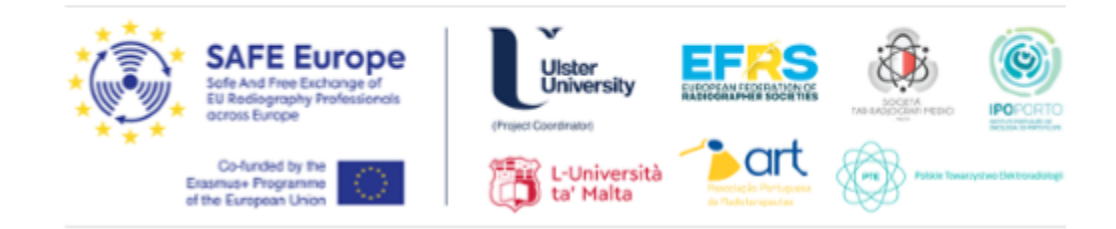

Disclaimer: The European Commission support for the production of this publication does not constitute an endorsement of the contents which reflects the views only of the authors, and the Commission cannot be held responsible for any use which may be made of the information contained therein.

미요OP

## **LIST OF DIGITAL SKILLS OF THERAPEUTIC** RADIOGRAPHERS/RADIATION THERAPISTS

Digital skills were identified and collated through a literature review combined with data and thematic analysis of the results of a European survey. From this analysis, 202 digital skills were identified, organised in 35 sub-themes and grouped into six main themes (see table 1). The resulting list was assessed by external experts with backgrounds and professional experience across all fields of radiotherapy (RT), such as Planning Image, Treatment Planning, Treatment Administration, Quality and Safety, Education and Research. To enhance the validity of this qualitative study and reduce research bias, a peer debriefing was also performed by presenting the results and obtaining feedback from RT professional practice experts (including two specialists and one manager), RT education and Medical Physics. Other skills, reported by survey respondents (TR/RTTs working in the European area), were also added to the final list.

The differences in regulation and education of TR/RTTs, and different access to technology across European countries, lead to gaps in digital skills. If there is a lack of digital skills to operate the existing and future technology, or TR/RTTs do not attempt to keep up with technological trends, this may reduce the safety and quality of patient care offered. Hence, it is recommended that the educational curricula of TR/RTTs should be strengthened to provide them with training in digital skills appropriate to their current and future needs. The list of digital skills presented is intended as an educational guideline for this digital training of TR/RTTs. To ensure safe and effective professional practice and to cope with the rapid digital evolution and transformation, continuous professional development (CPD) programmes should be considered in addition to educational programmes, focusing on the new needs that will arise.

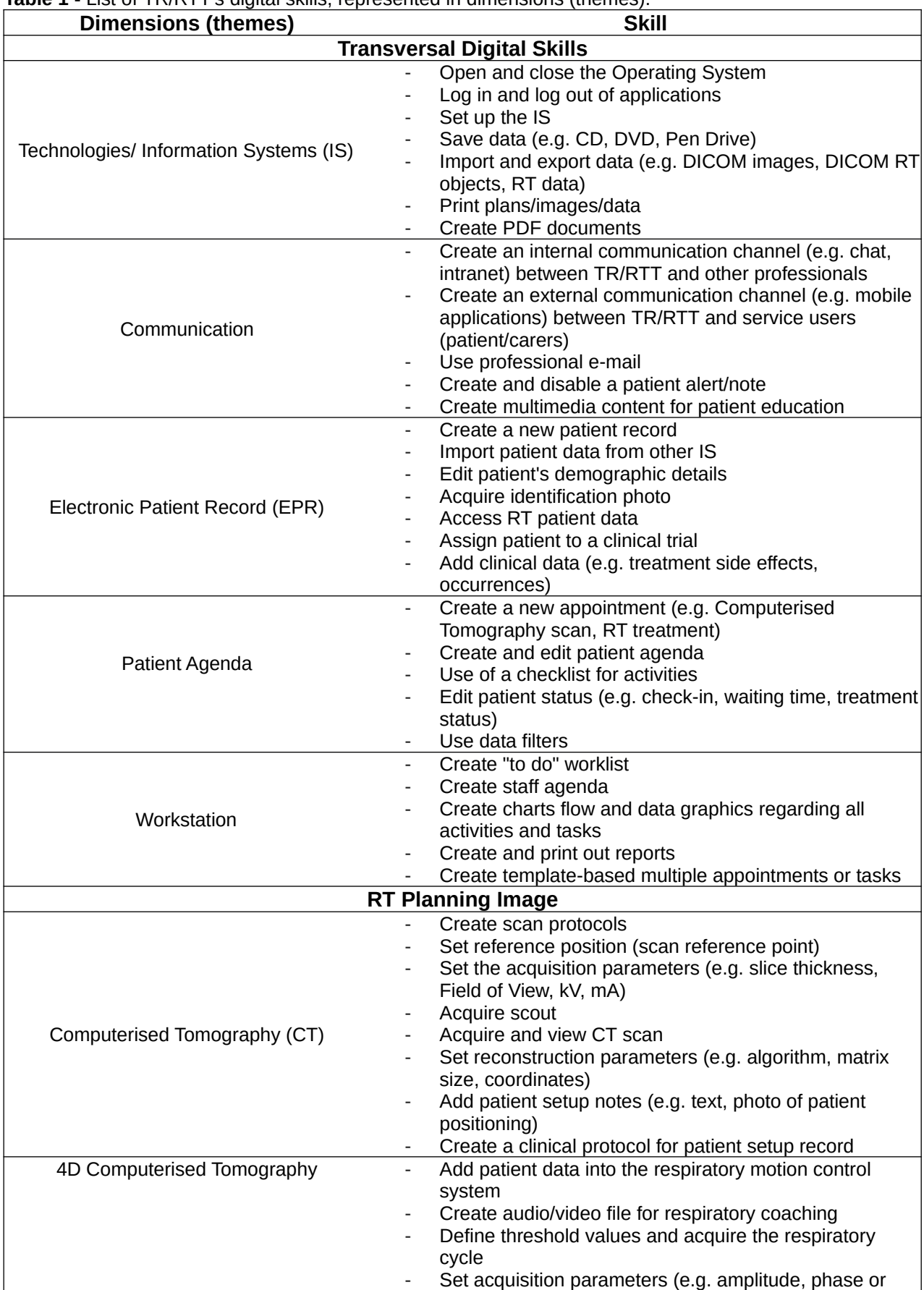

**Table 1 -** List of TR/RTT's digital skills, represented in dimensions (themes).

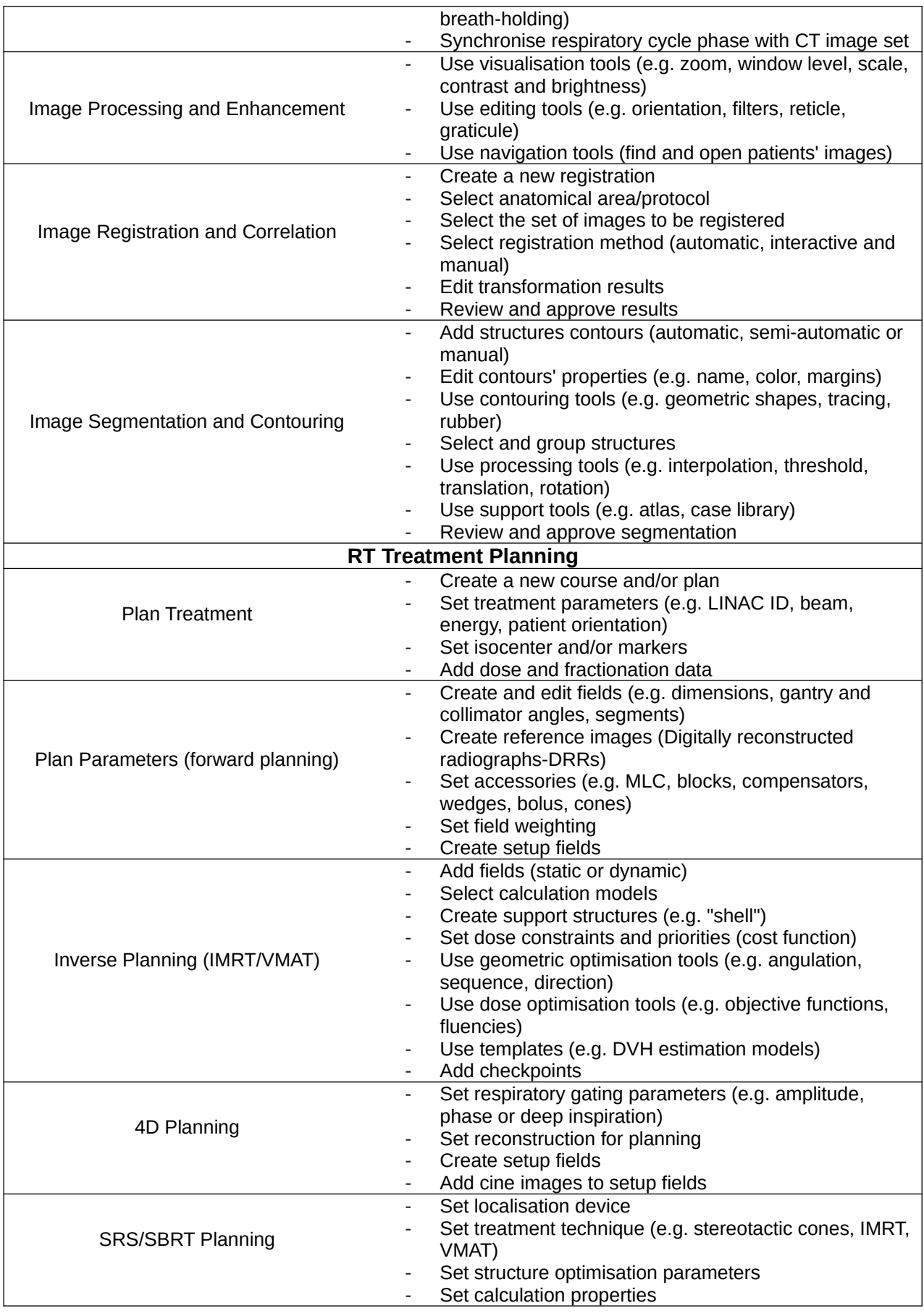

![](_page_5_Picture_289.jpeg)

![](_page_6_Picture_271.jpeg)

![](_page_7_Picture_264.jpeg)

DICOM: Digital Imaging and Communications in Medicine; LINAC: Linear Accelerator; MLC: Multileaf Collimator; IMRT: Intensity-modulated Radiation Therapy; VMAT: Volumetric Modulated Arc Therapy; DVH: Dose-volume Histogram; CBCT: Cone-beam Computed Tomography; NAL: No action level; SAFRON: Safety in Radiation Oncology; ROSEIS: Radiation Oncology Safety Education and Information System.